**Asst. Prof. Dr. Prapun Suksompong** prapun@siit.tu.ac.th **3 An Introduction to Digital Communication Systems Over Discrete Memoryless Channel**

**Asst. Prof. Dr. Prapun Suksompong**

prapun@siit.tu.ac.th

#### **3 An Introduction to**

**Digital Communication Systems Over Discrete Memoryless Channel**

#### 3.1 DMC Models: Equivalent Channel; Binary Symmetric Channel

## Elements of digital commu. sys.

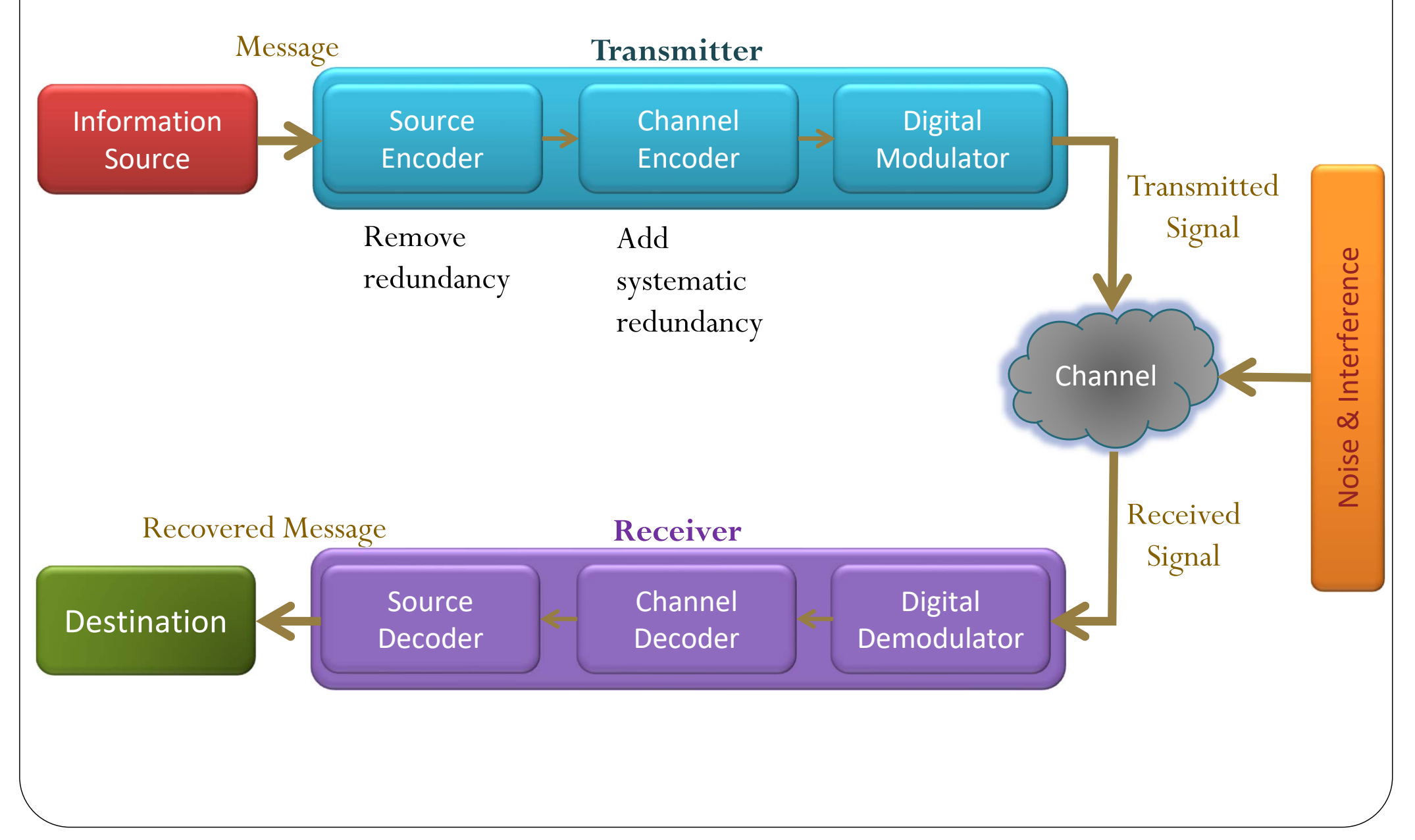

## System Under Consideration

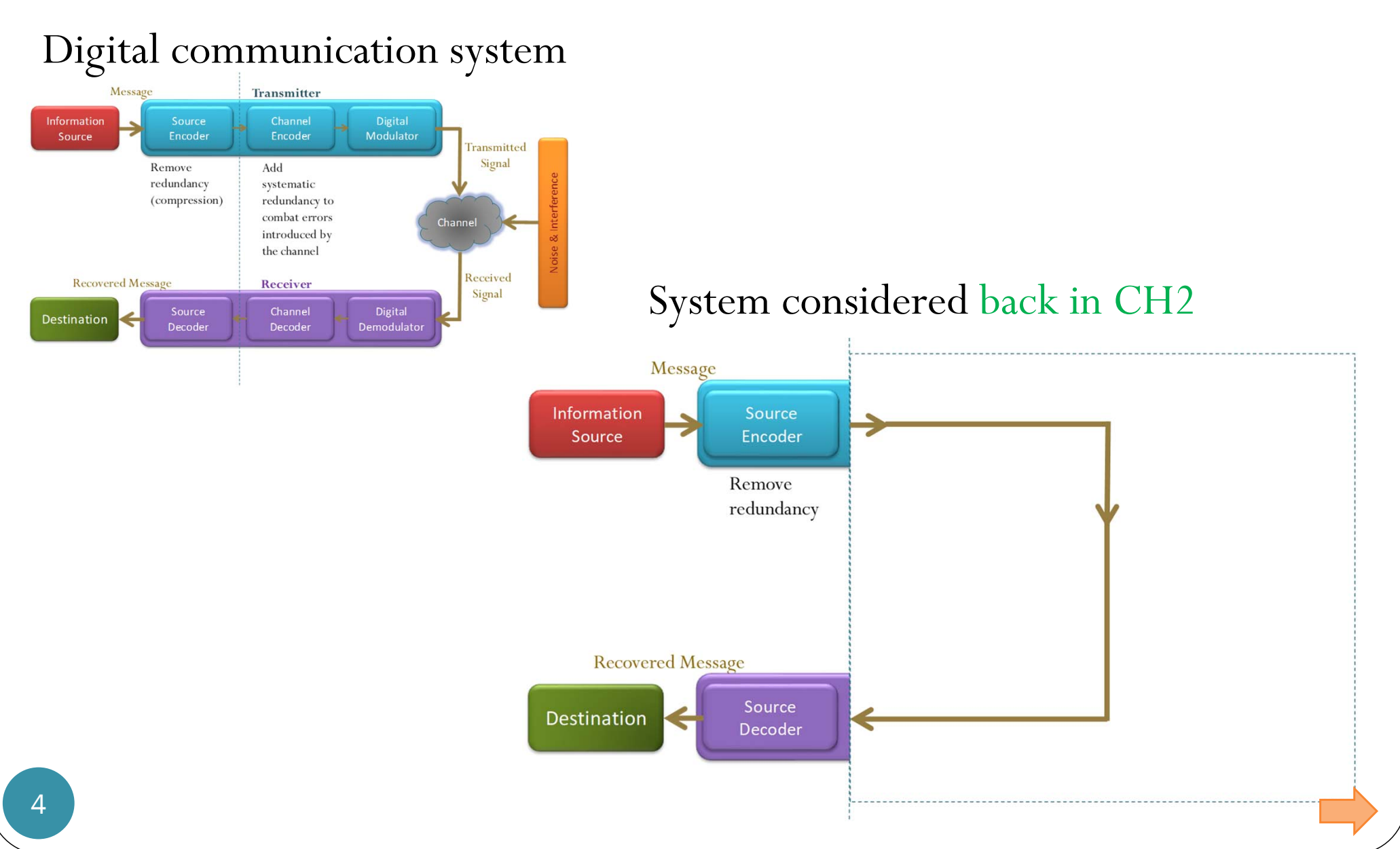

## System Under Consideration

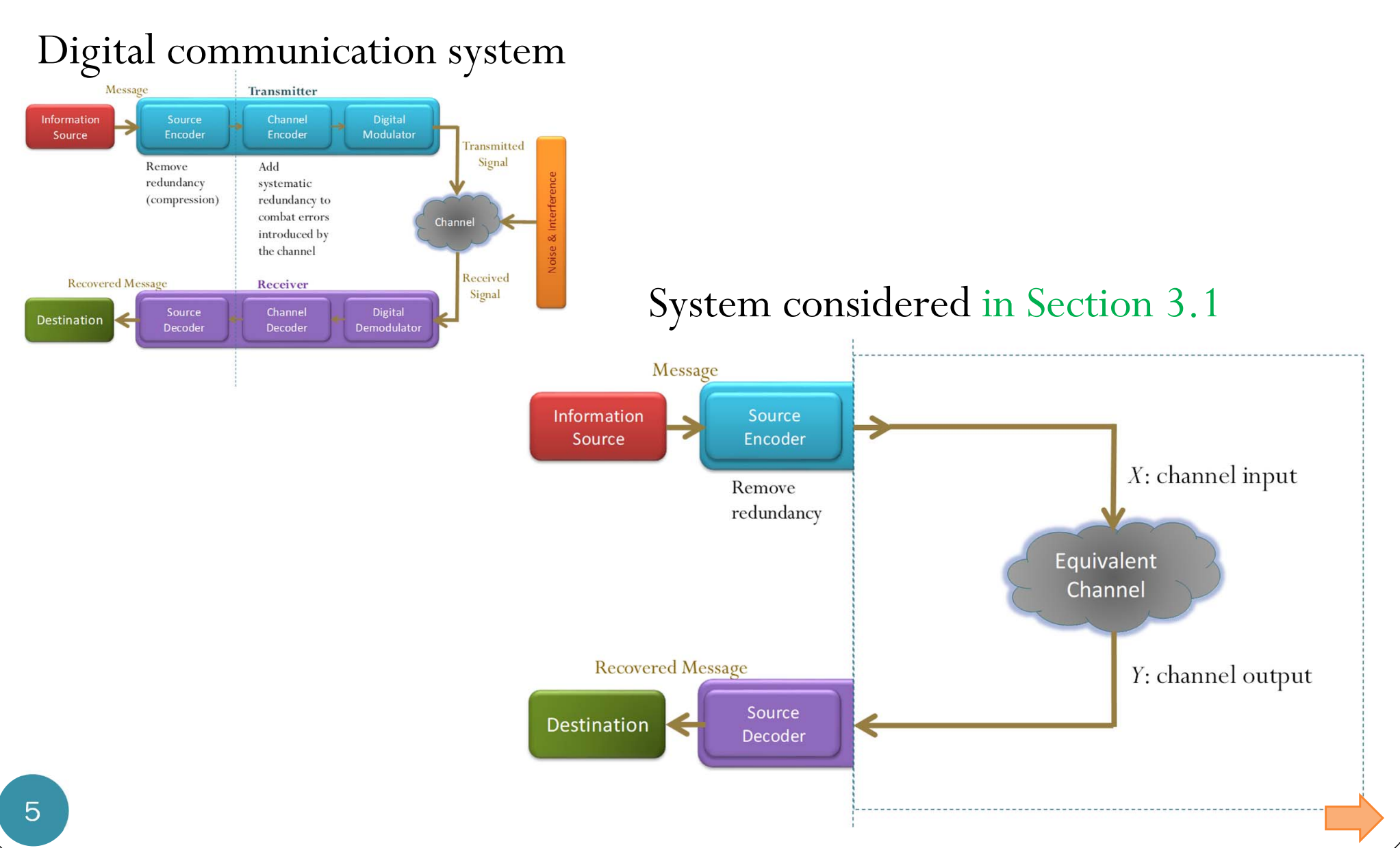

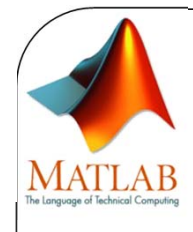

S

## Noisy Channel

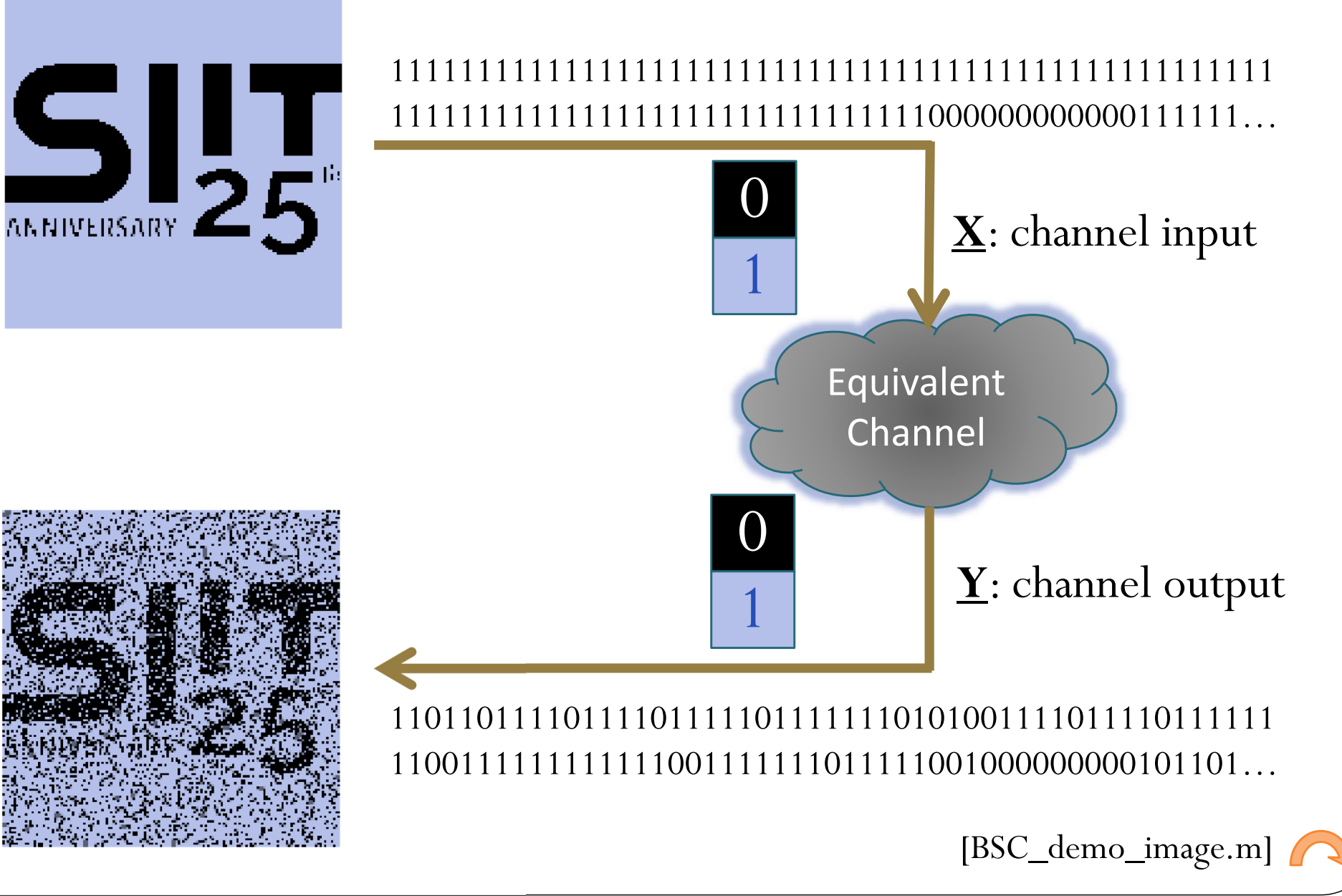

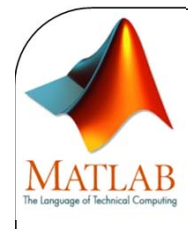

#### MATLAB

```
x_raw = imresize(imread('SIIT_25LOGO.png'),[150 150]); 
xraw = [rgb2gray(xraw) > 128]; \frac{1}{6} convert to 0 and 1
n = prod(size(x_{raw}));x = \text{reshape}(x\_{raw}, 1, n); % convert to row vector
figure
x_i = r e shape(x, size(x_i x));
```

```
imshow(x_img*255);
```
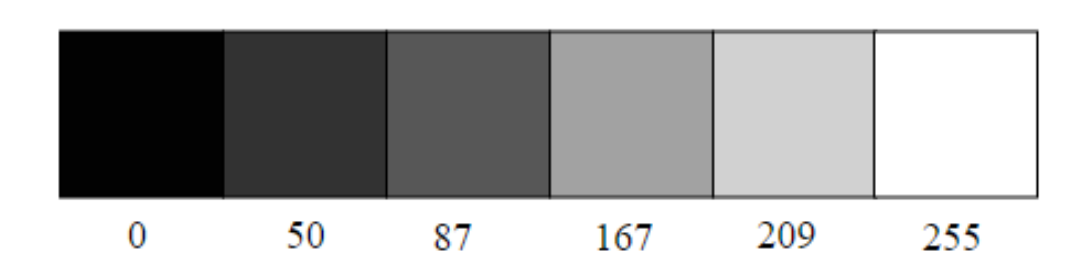

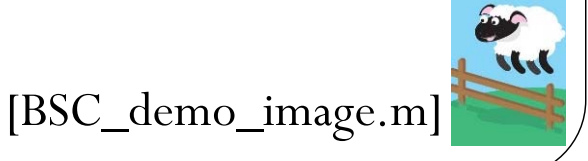

#### **Asst. Prof. Dr. Prapun Suksompong**

prapun@siit.tu.ac.th

#### **3 An Introduction to**

**Digital Communication Systems**

**Over Discrete Memoryless Channel**

# 3.1 DMC Models:

Estimating Probability by Relative Frequency; Conditional and Joint Probability Mass Functions for Two Random Variables

#### Conditional pmf

#### **Conditional probability Conditional pmf**

$$
P(A|B) = \frac{P(A \cap B)}{P(B)}
$$
  
\n
$$
P_{Y|X}(y|x) = P[Y = y | X = x]
$$
  
\n
$$
A = [Y = y]
$$
  
\n
$$
B = [X = x]
$$
  
\n
$$
P_{Y|X}(y|x) = P[Y = y | X = x]
$$

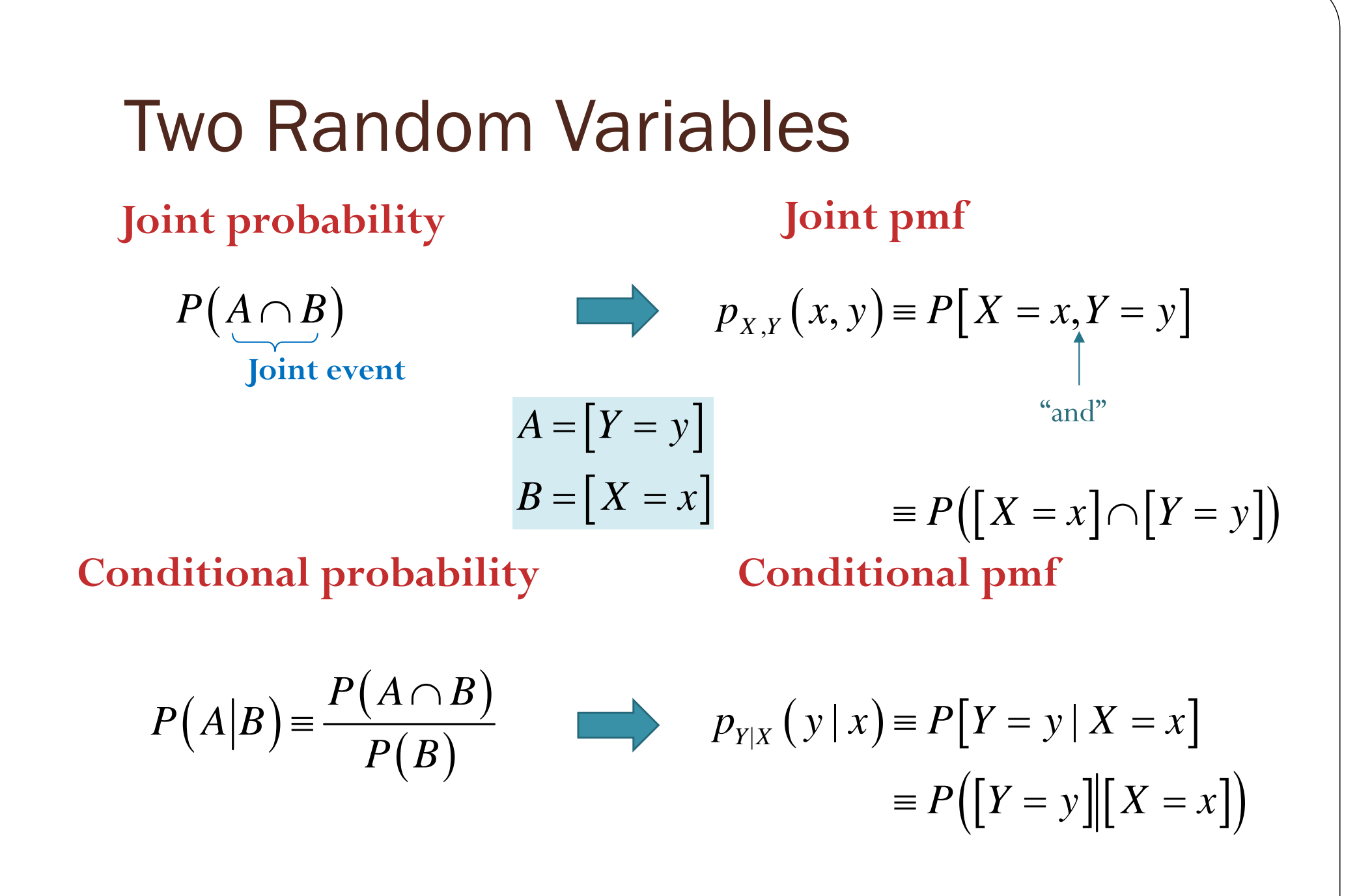

**Asst. Prof. Dr. Prapun Suksompong**

 $prapun(\mathcal{Q}_s$ siit.tu.ac.th

#### **3 An Introduction to**

**Digital Communication Systems Over Discrete Memoryless Channel**

## 3.1 DMC Models:

Channel Input  $X$  and Output  $Y$ ,

Their PMF p(x) and q(y), Alphabets, and Probability Vectors

## MATHEMATICAL SCRIPT CAPITAL X

 $\mathcal{L}$ 

**V** Tweet

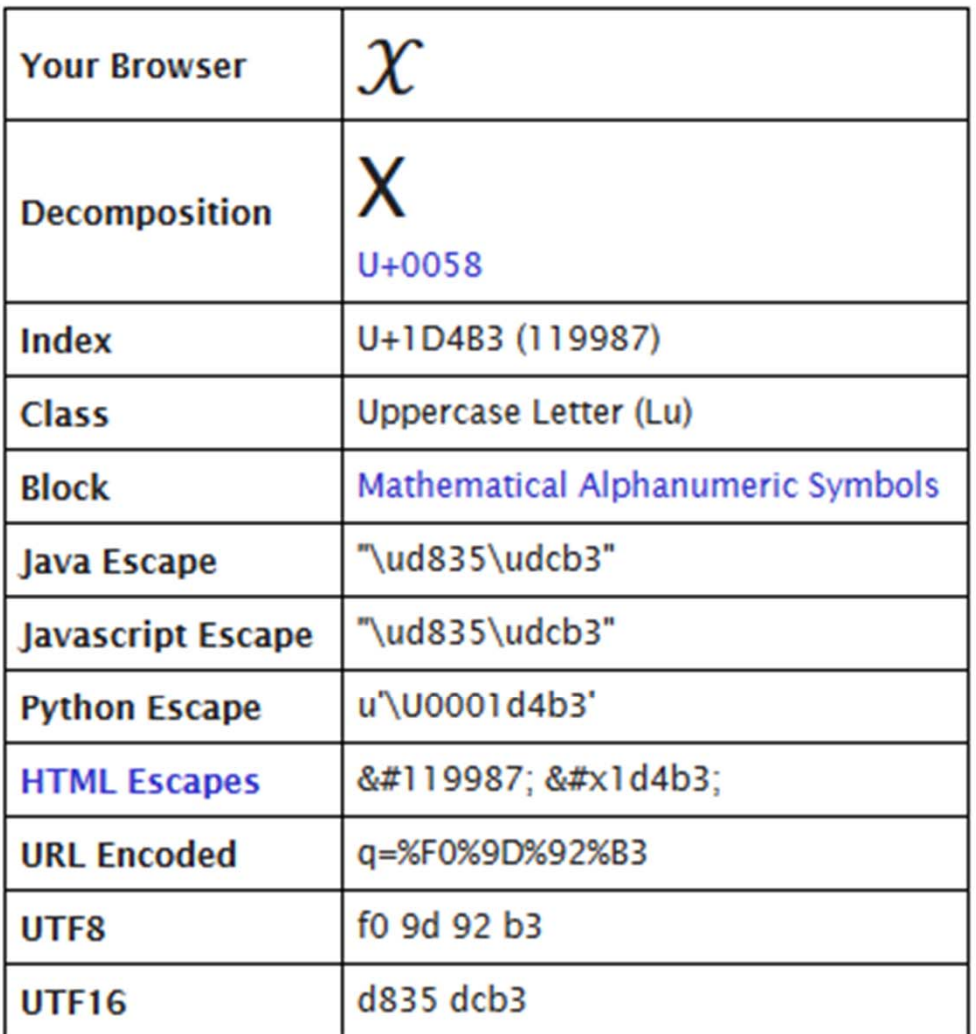

https://charbase.com/1d4b3-unicode-mathematical-script-capital-x

#### MATHEMATICAL SCRIPT CAPITAL Y

**y** Tweet

 $\mathscr{U}$ 

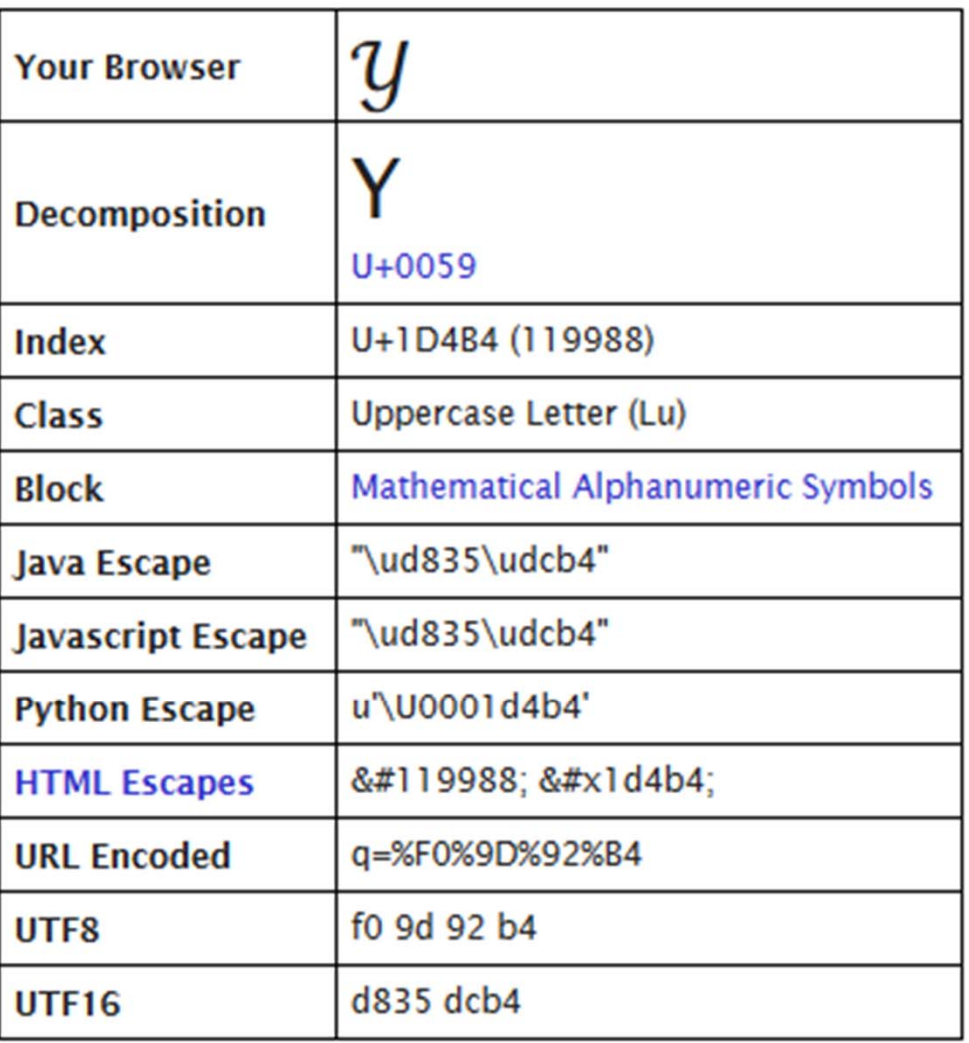

https://charbase.com/1d4b4-unicode-mathematical-script-capital-y

#### ECS 315: In-Class Exercise  $# 7 -$ Sol

#### **Instructions**

- Separate into groups of no more than three students each. The group cannot be the same as any of your former groups.
- Explanation is not required for this exercise. [ENRE]
- Do not panic
- 1) Consider the following sequences of 1s and 0s which

summarize the data obtained from 15 testees in a disease testing experiment.

The results in the *i*-th column are for the *i*-th testee. The  $D$  row indicates whether each of the testees actually has the disease under investigation. The TP row indicates Numbers "1" and "0" correspond to "True" and "F

Suppose we randomly pick a testee from this pool has the disease. Let  $T_p$  be the event that the select Find the following probabilities. No explanation

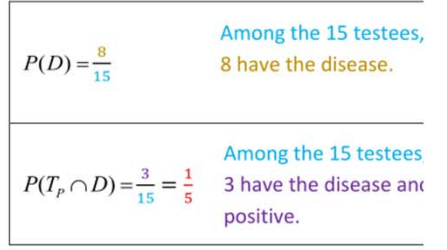

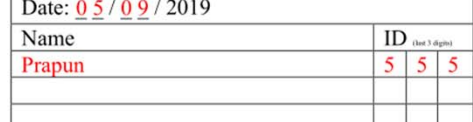

ECS 315: In-Class Exercise  $# 7$  - Sol Date: 0 5 / 0 9 / 2019

Name

Prapun

#### **Instructions**

- Separate into groups of no more than three students each. The group cannot be the 1. same as any of your former groups.
- $2.$ Explanation is not required for this exercise. [ENRE]
- $3.$ Do not panic.

Consider the following sequences of 1s and 0s which  $\left\{ \right\}$ 

summarize the data obtained from 15 testees in a disease testing experiment.

In each part below, additional information abo is given in the condition part. With such inforr

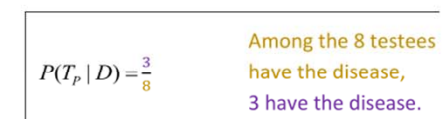

Alternatively,

 $P(T_P|D) = \frac{P(T_P \cap D)}{P(D)} = \frac{\frac{1}{5}}{\frac{8}{5}} = \frac{3}{8}.$ 

The results in the *i*-th column are for the *i*-th testee. The  $\Box$  row indicates whether each disease under investigation. The TP row indicates whether each of the testees is tested Numbers "1" and "0" correspond to "True" and "False", respectively.

Suppose we randomly pick a testee from this pool of 15 testees. Let  $D$  be the event the has the disease. Let  $T_p$  be the event that the selected person is tested positive for the  $\alpha$ There are 15 testees; Find the following probabilities. No explanation is needed here. pick one testee: so it equal chance of bein

be applied here.

**Asst. Prof. Dr. Prapun Suksompong**

 $prapun(\mathcal{Q}_s$ siit.tu.ac.th

#### **3 An Introduction to**

**Digital Communication Systems Over Discrete Memoryless Channel**

## 3.1 DMC Models:

Channel Transition Probabilities Q(y|x), Channel Matrix Q, Channel Diagram; Binary Asymmetric Channel

**Asst. Prof. Dr. Prapun Suksompong** prapun@siit.tu.ac.th **3 An Introduction to Digital Communication Systems Over Discrete Memoryless Channel**

> 3.1 DMC Models: MATLAB Simulation

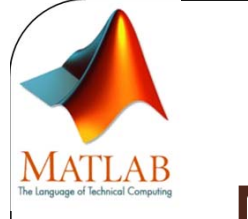

#### MATLAB

```
%% Generating the channel input x
x = \text{randsrc}(1, n, [S \ X \text{ip } X]); & channel input
```
%% Applying the effect of the channel to create the channel output y  $y = DMC$  Channel  $sim(x,S X,S Y,0);$  % channel output

```
function y = DMC_Channel_sim(x,S_X,S_Y,Q)
%% Applying the effect of the channel to create the channel output y
y = zeros(size(x)); \frac{1}{2} preallocation
for k = 1:length(x)
    % Look at the channel input one by one. Choose the corresponding row
    % from the Q matrix to generate the channel output.
    y(k) = \text{randsrc}(1, 1, [S \ Y; Q(find(S X == x(k)),:)]);end
```

```
[DMC_Channel_sim.m]
```
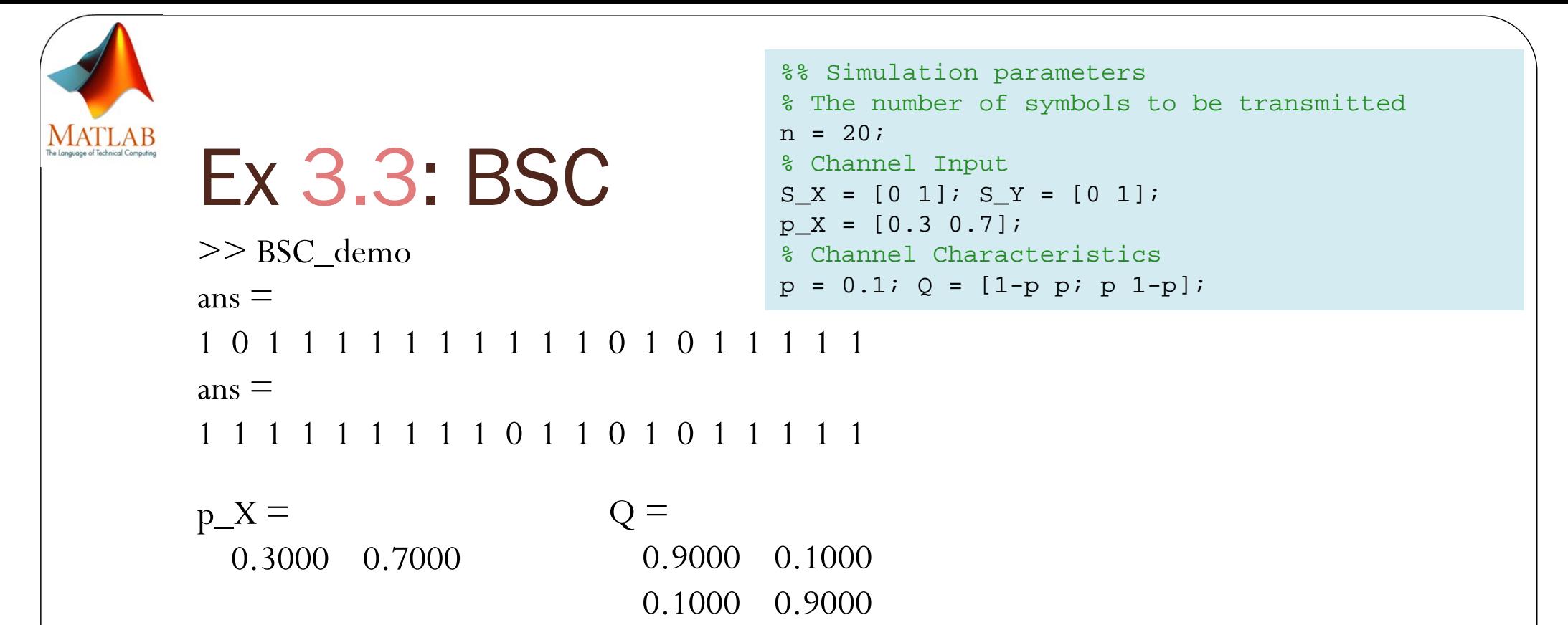

18

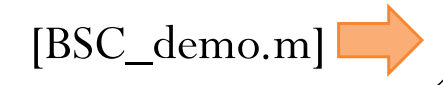

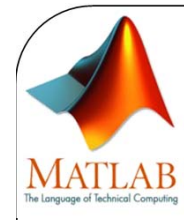

# Rel. freq. from the simulation

```
%% Statistical Analysis
% The probability values for the channel inputs
p X \bullet Theoretical probability
p_X_sim =hist(x,S_X)/n % Relative frequencies from the simulation
% The probability values for the channel outputs
q = p X*Q % Theoretical probability
q_sim =hist(y,S_Y)/n % Relative frequencies from the simulation
% The channel transition probabilities from the simulation
Q sim = [];
for k = 1\colon \text{length}(S_X)I = find(x == S X(k)); LI = length(I);
   rel freq Xk = LI/n;
   yc = y(I);cond_rel_freq =hist(yc,S_Y)/LI; Q_sim = [Q_sim; cond_rel_freq];
endQ % Theoretical probability
O sim \frac{1}{2} & Relative frequencies from the simulation
```
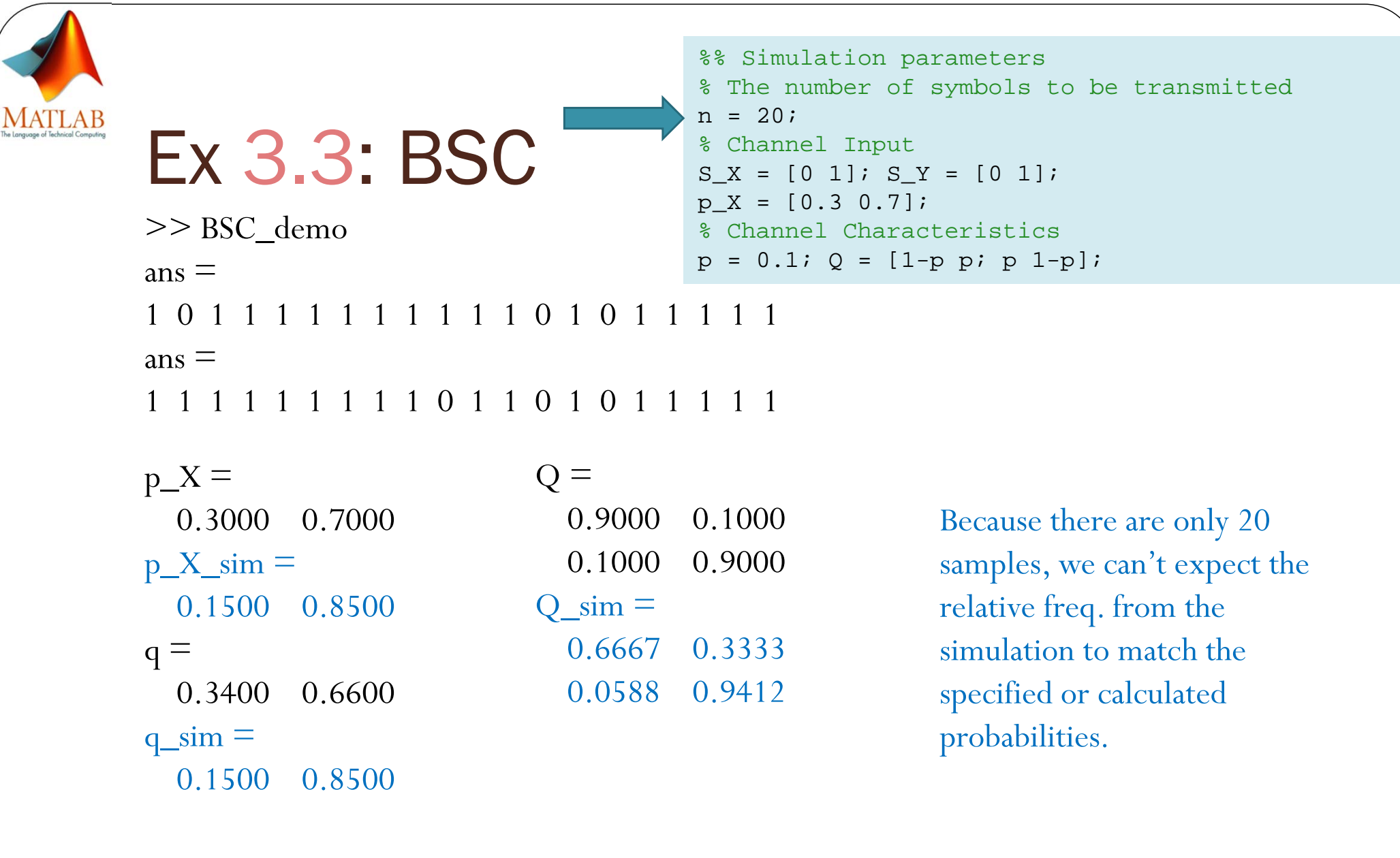

20

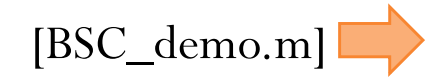

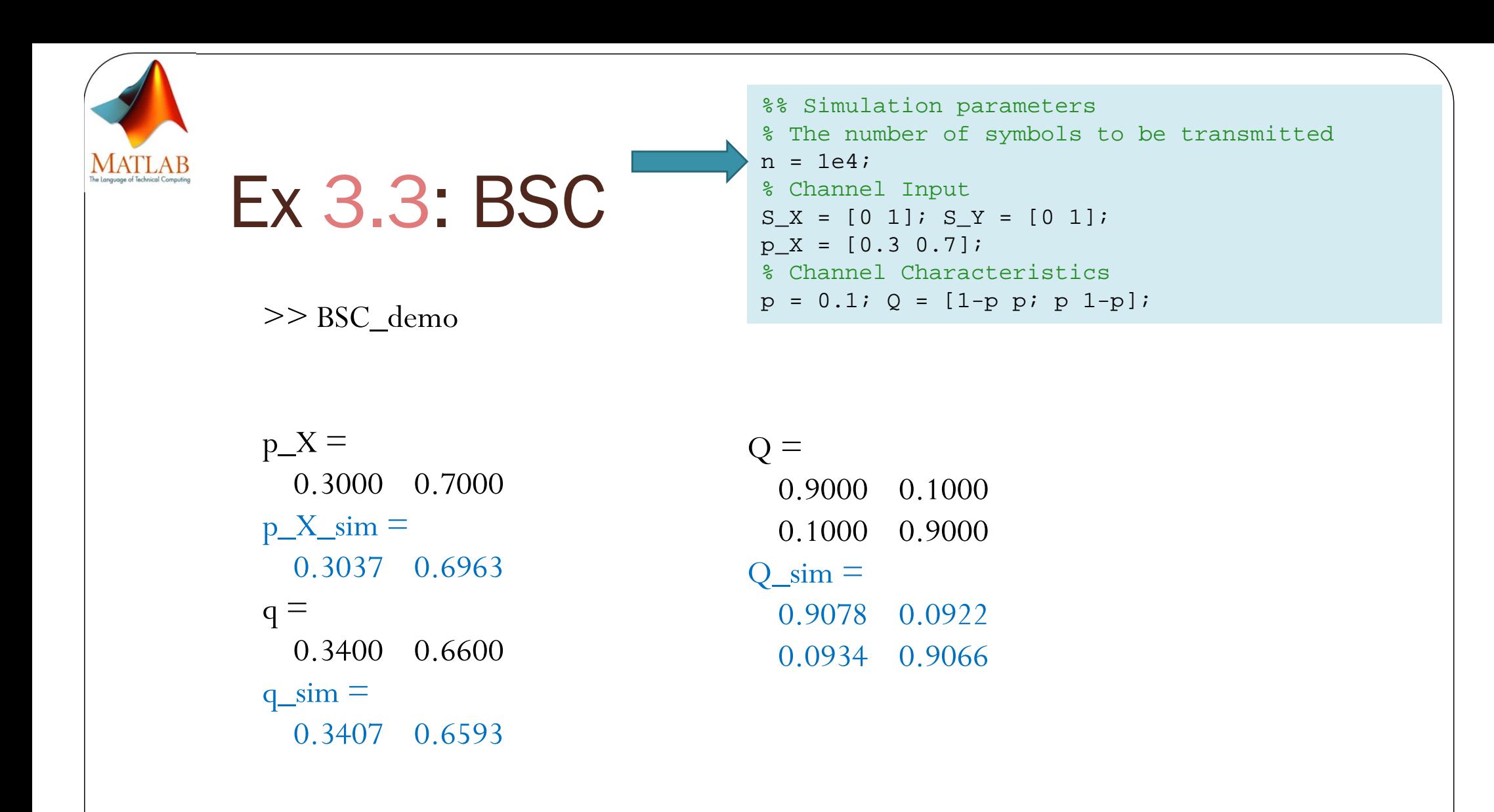

Elapsed time is 0.922728 seconds.

**Asst. Prof. Dr. Prapun Suksompong**

prapun@siit.tu.ac.th

#### **3 An Introduction to**

**Digital Communication Systems Over Discrete Memoryless Channel**

> 3.1 DMC Models: More Examples on Channel Estimation, Row Sum for the Q matrix

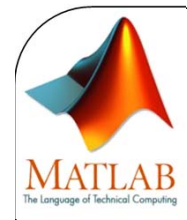

## Another Noisy Channel

TTTTTTTTTTTTTTTHTHTTTTTHTՠՠֈՠՠֈՠՠֈՠՠֈֈՠՠֈՠՠֈֈՠՠֈՠՠ TTTTTTTTTTHTTTHTTTHTHTTTTTTTTHHTTTTTTTTTHTTHTHTTTT

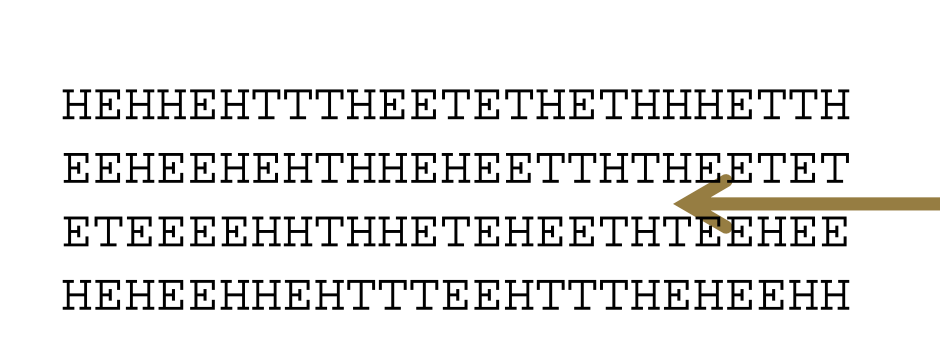

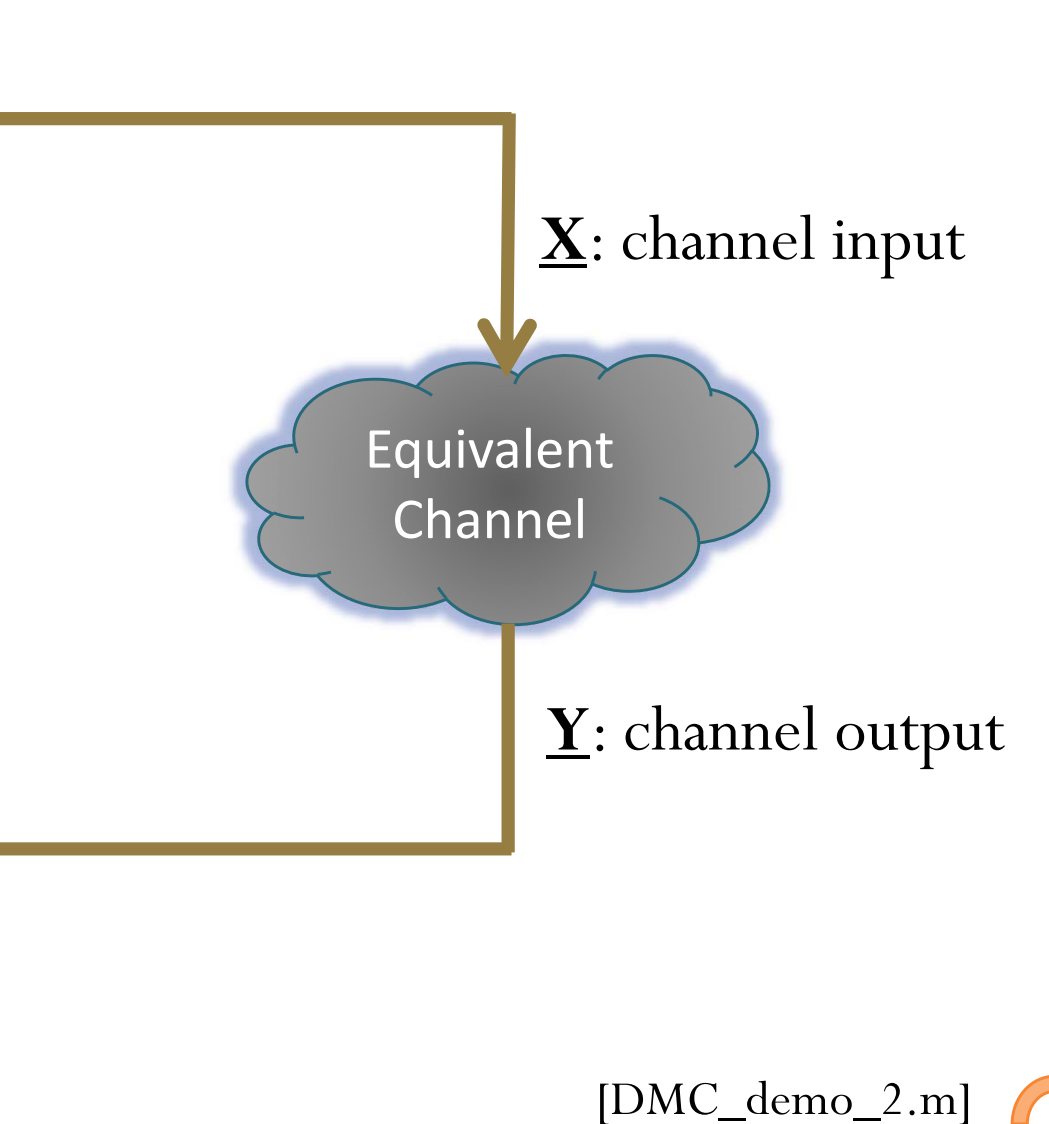

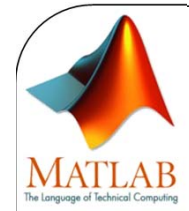

## Ex 3.10 & 3.12: DMC

%% Simulation parameters % The number of symbols to be transmitted  $n = 20;$ % General DMC% Ex. 3.10 amd 3.12 in lecture note % Channel Input  $S_X = [0 \ 1]; S_Y = [1 \ 2 \ 3];$  $p_X = [0.2 \ 0.8];$ % Channel Characteristics $Q = \begin{bmatrix} 0.5 & 0.2 & 0.3 \\ 0.3 & 0.3 & 0.4 \\ 0.3 & 0.3 \end{bmatrix}$ ;

```
>> DMC_demo
```
ans  $=$ 

- 1 1 1 1 1 1 1 1 1 1 0 0 1 1 1 0 1 1 0 1ans  $=$ x:
- 1 3 2 2 1 2 1 2 2 3 1 1 1 3 1 3 2 3 1 2 y:

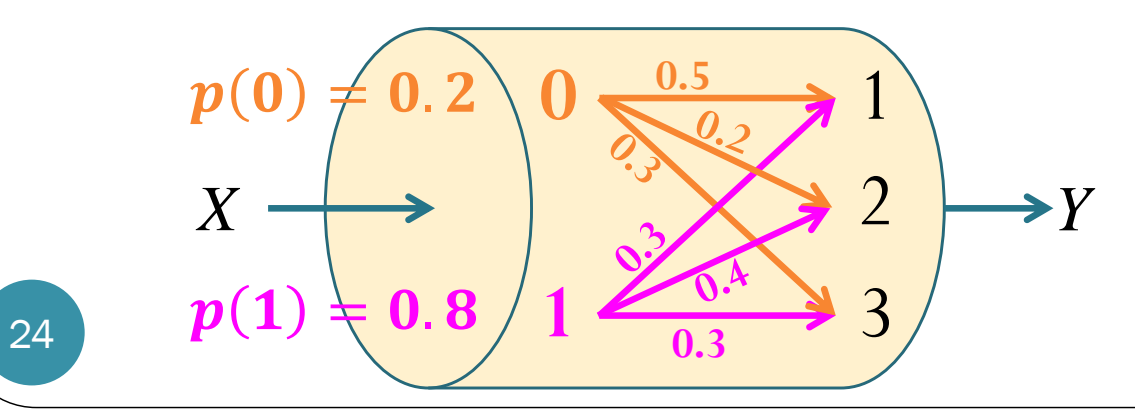

 $p_X =$ 0.2000 0.8000  $p_X \sim \text{sim} =$ 0.2000 0.8000  $q =$ 0.3400 0.3600 0.3000  $q$ \_sim  $=$ 0.4000 0.3500 0.2500  $O =$ 0.5000 0.2000 0.3000 0.3000 0.4000 0.3000  $\overline{O}$  sim  $\equiv$ 0.7500 0 0.2500 0.3125 0.4375 0.2500  $>>$  sym( $Q_sim$ ) ans  $=$ [ 3/4, 0, 1/4] [ 5/16, 7/16, 1/4] [DMC\_demo.m]

.<mark>...........</mark>...

#### **Asst. Prof. Dr. Prapun Suksompong**

prapun@siit.tu.ac.th

#### **3 An Introduction to**

**Digital Communication Systems**

**Over Discrete Memoryless Channel**

## 3.1 DMC Models:

Joint Probability Matrix P, Calculation of Probability of a Statement involving Two Random Variables, Sums along the Rows and Columns of P

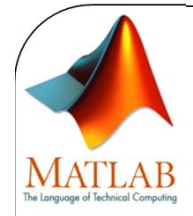

## Ex 3.10 & 3.13: DMC

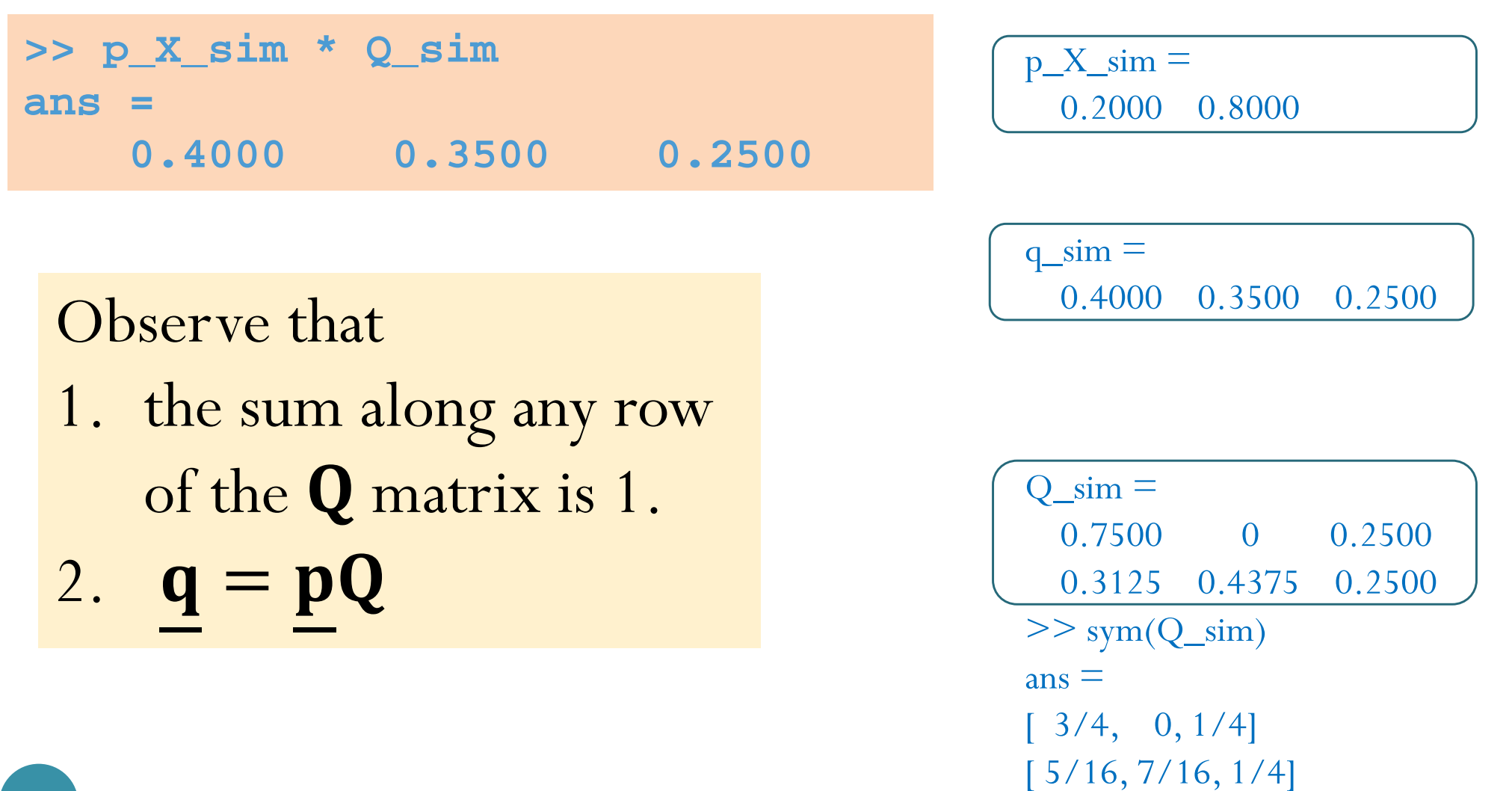

.<mark>...........</mark>...

#### Evaluation of Probability from the Joint PMF Matrix

**0.1 0.1 0 0 0** 

**0.1 0 0 0.1 0**

x **2 3 4 5 6** y

**0 0.1 0.2 0 0**

y

**1**

**3**

*<sup>x</sup> y*

**4**

**6**

**0 0 0 0 0.3**

- Consider two random variables *X* and *Y*.
- Suppose their **joint pmf matrix** is

**1**

**3**

**4**

**6**

• Find

 $\mathbf{P}_{\overline{X},\overline{Y}}$ 

Step 1: Find the pairs ( *<sup>x</sup>*,*y*) that satisfy the condition  $x+y < 7"$ 

One way to do this is to first construct the matrix of *x+y.*

**3 4 5 6 5 6 7 8 96 7 8 9 10** x **2 3 4 5 6**

**78 9 10 11 12**12

#### Evaluation of Probability from the Joint PMF Matrix

**0.1 0.1 0 0 0** 

**0.1 0 0 0.1 0**

x **2 3 4 5 6** y

**0 0.1 0.2 0 0**

y

**1**

**3**

*<sup>x</sup> y*

**4**

**6**

**0 0 0 0 0.3**

**3 4 5 6**

x **2 3 4 5 6**

**5 6 7 8 9**

**6 7 8 9 10**

**8 9 10 11 12**

**7**

12

- Consider two random variables *X* and *Y*.
- Suppose their **joint pmf matrix** is

**1**

**3**

**4**

**6**

• Find

 $\mathbf{P}_{\overline{X},\overline{Y}}$ 

Step 2: Add the corresponding probabilities from the joint pmf (matrix)

$$
P[X + Y < 7] = 0.1 + 0.1 + 0.1 = 0.3
$$

#### Evaluation of Probability from the Joint PMF Matrix

- Consider two random variables *X* and *Y*.
- Suppose their **joint pmf matrix** is

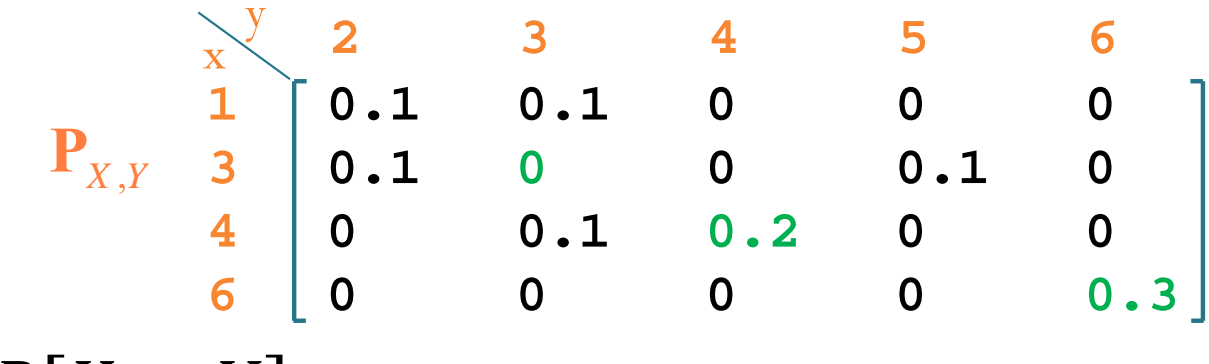

• Find

$$
P[X = Y] = 0 + 0.2 + 0.3 = 0.5
$$

#### Sum of two discrete RVs

- Consider two random variables *X* and *Y*.
- Suppose their **joint pmf matrix** is

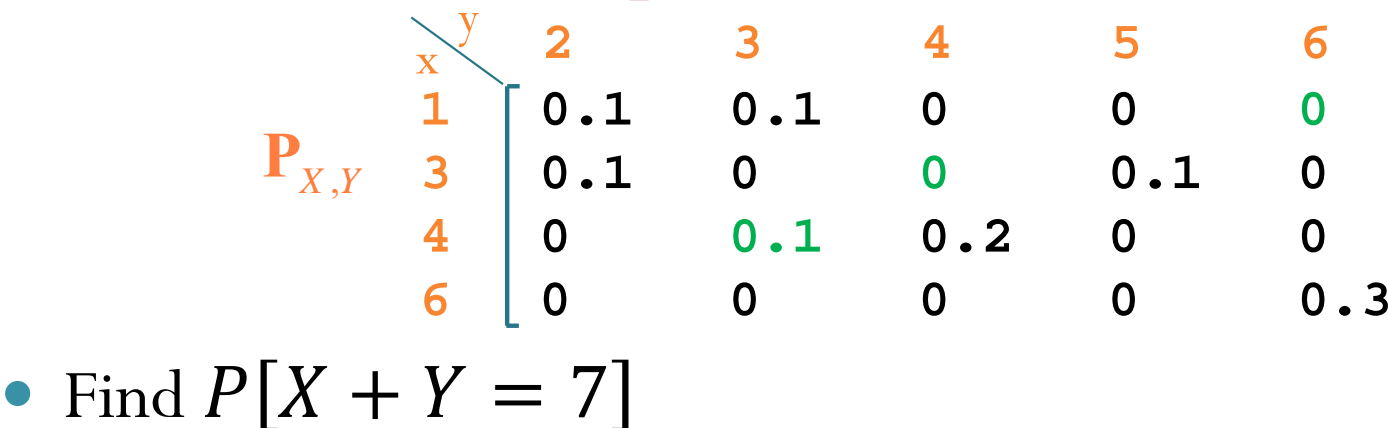

$$
P[X+Y=7] = 0.1
$$
\n
$$
x + y = \begin{bmatrix} 2 & 3 & 4 & 5 & 6 \\ 1 & 3 & 4 & 5 & 6 \\ 2 & 5 & 6 & 7 & 8 \\ 4 & 6 & 7 & 8 & 9 \\ 6 & 8 & 9 & 10 & 11 & 12 \end{bmatrix}
$$

- Consider two random variables *X* and *Y*.
- Suppose their **joint pmf matrix** is

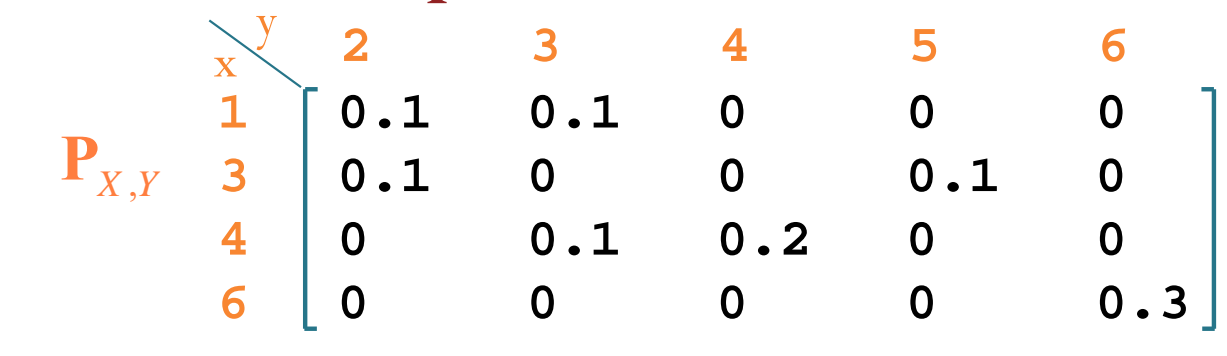

• Find

- Consider two random variables *X* and *Y*.
- Suppose their **joint pmf matrix** is

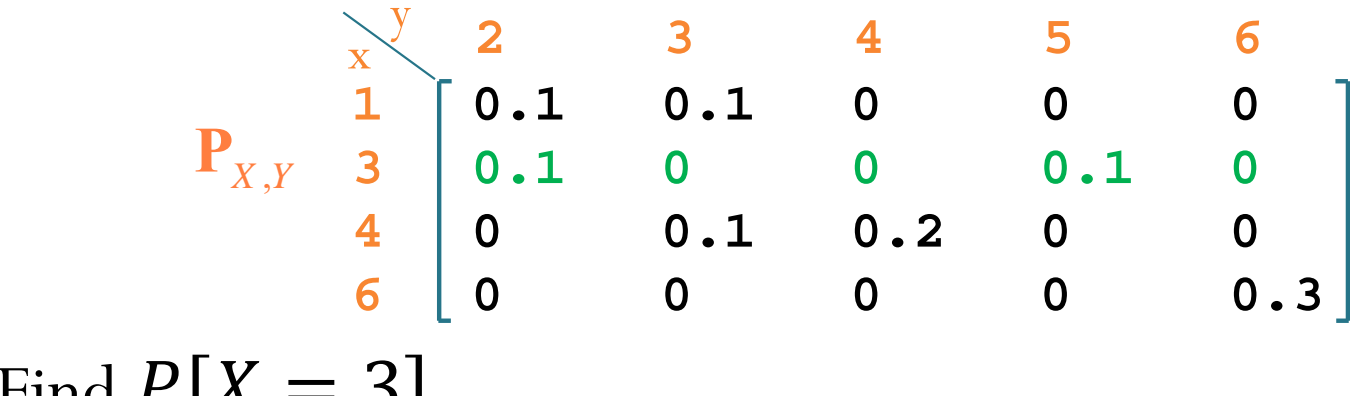

• Find 
$$
P[X = 3]
$$
  
 $P[X = 3] = 0.1 + 0.1 = 0.2$ 

- Consider two random variables *X* and *Y*.
- Suppose their **joint pmf matrix** is

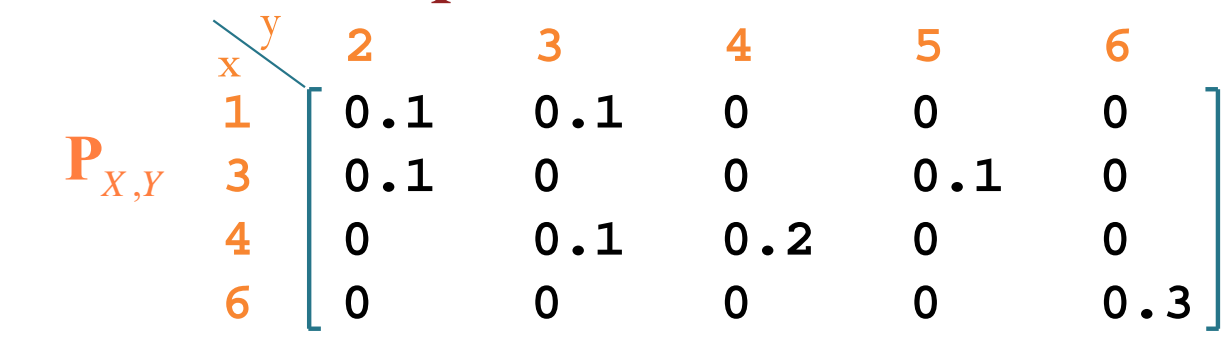

• Find

- Consider two random variables *X* and *Y*.
- Suppose their **joint pmf matrix** is

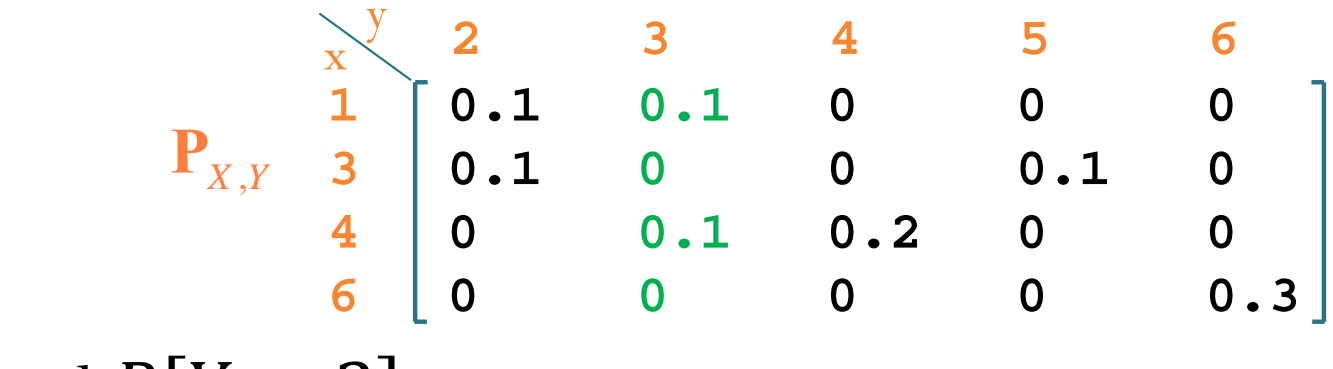

• Find 
$$
P[Y = 3]
$$
  
 $P[Y = 3] = 0.1 + 0.1 = 0.2$ 

**Asst. Prof. Dr. Prapun Suksompong**

prapun@siit.tu.ac.th

#### **3 An Introduction to**

**Digital Communication Systems Over Discrete Memoryless Channel**

#### 3.1 DMC Models: Calculating Matrix P from Matrix Q, and Vice Versa

**Asst. Prof. Dr. Prapun Suksompong**

prapun@siit.tu.ac.th

#### **3 An Introduction to**

**Digital Communication Systems Over Discrete Memoryless Channel**

> 3.1 DMC Models: Proof of  $q = pQ$ ; Remarks on Matrices P and Q

**Asst. Prof. Dr. Prapun Suksompong**

prapun@siit.tu.ac.th

#### **3 An Introduction to**

**Digital Communication Systems Over Discrete Memoryless Channel**

#### 3.1 DMC Models: Examples: Calculating q and P from p and Q

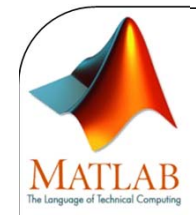

## Ex 3.16: BAC

 $S_X = [0 \ 1]; S_Y = [0 \ 1];$  $p_{X} = [0.5 0.5]$ ; % Channel Characteristics $Q = [0.7 \ 0.3; \ 0.4 \ 0.6];$ x\_raw = imresize(imread('SIIT\_25LOGO.png'),[150 150]);  $x_{raw} = [rgb2gray(x_{raw}) > 128];$  % convert to 0 and 1  $x =$  reshape(x\_raw, 1, n);

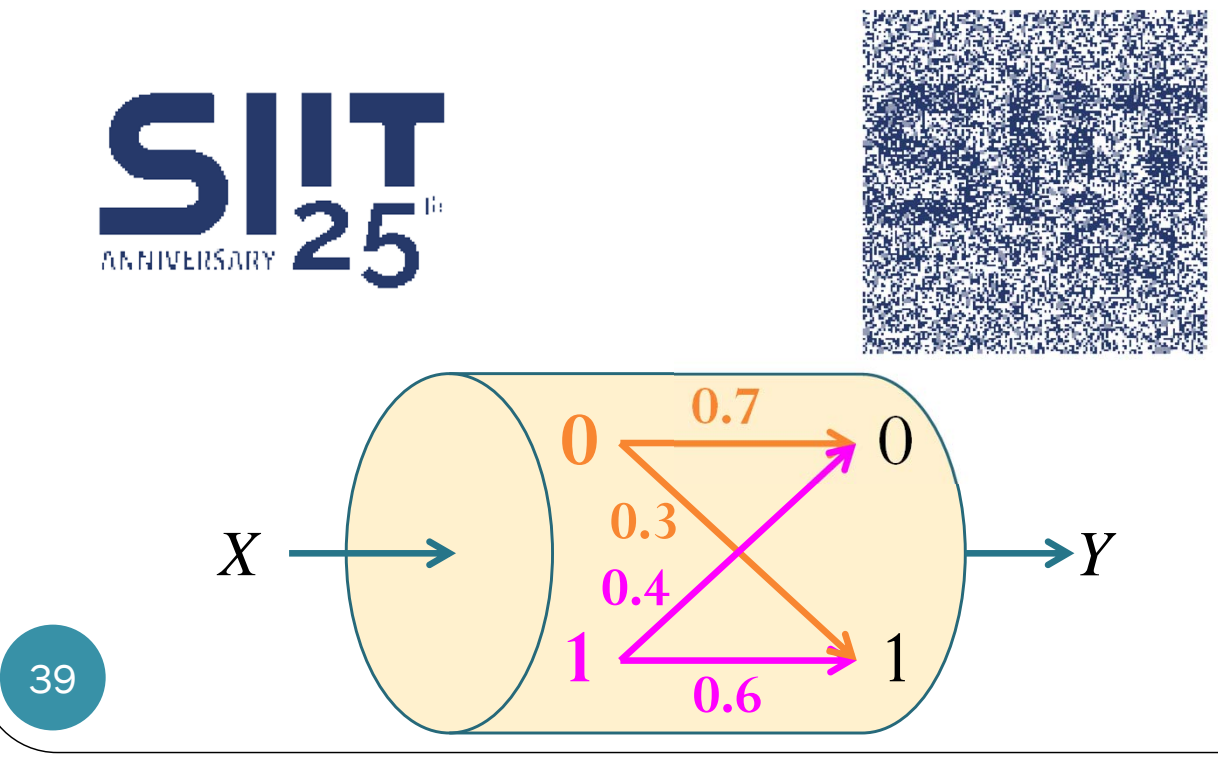

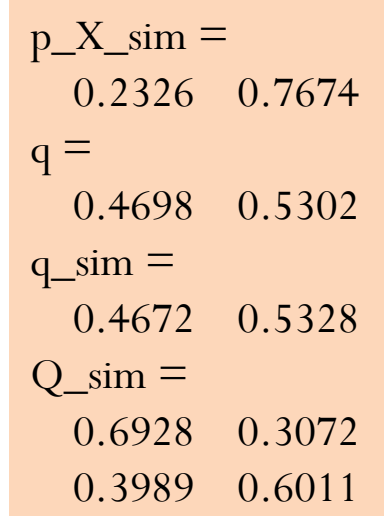

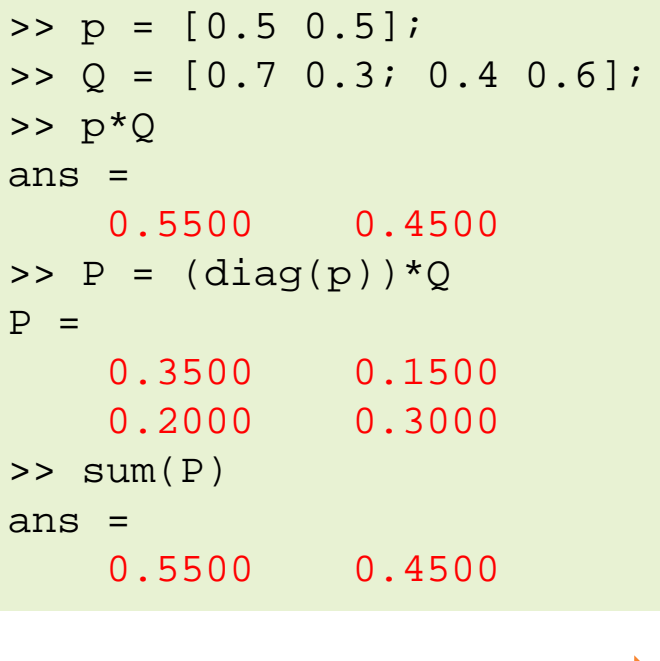

[BAC\_demo\_image.m]